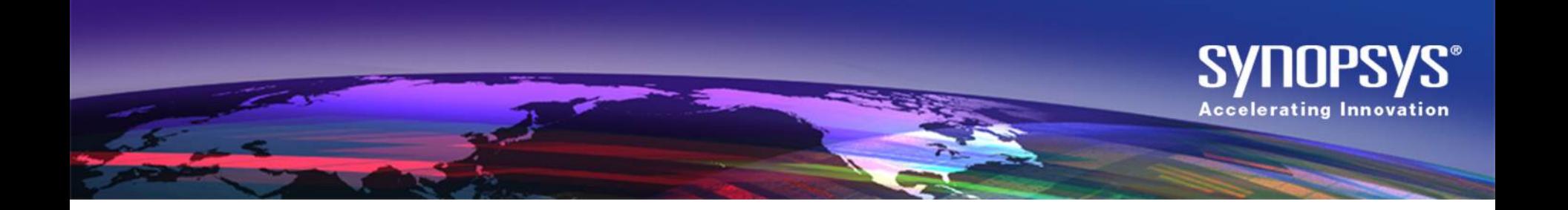

#### **HSPICE data structure refactoring: Rewrite Parser codes for some commands with C++**

**Intern: Hu, Hanbin From Shanghai Jiao Tong University Major In Microelectronics Mentor: Yang, Guoyu & Zhu, Liping**

#### **Agenda**

- **≻ Objective** 
	- $\triangleright$  Command Introduction
- **≻ Design Methodology** 
	- $\triangleright$  File Organization
	- $\triangleright$  Interface
- $\triangleright$  Results and Achievement
- $\triangleright$  TF engine Rewrite (Extra work)

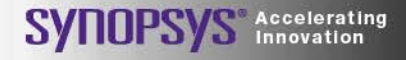

#### **Comparison between Fortran and C++**

#### **Fortran**

- Procedural-Oriented
- Data exposure
- Hard maintenance
- Low reusability
- goto command
- Easy to follow
- Quick Execution

#### C++

- Objected-Oriented
- Scope and encapsulation
- Namespace and class
- Object responsibility
- Well-designed interface
- Messed-up classes
- Slower due to overhead

#### **Objective**

• Translate Fortran code to C++ in command readin stage

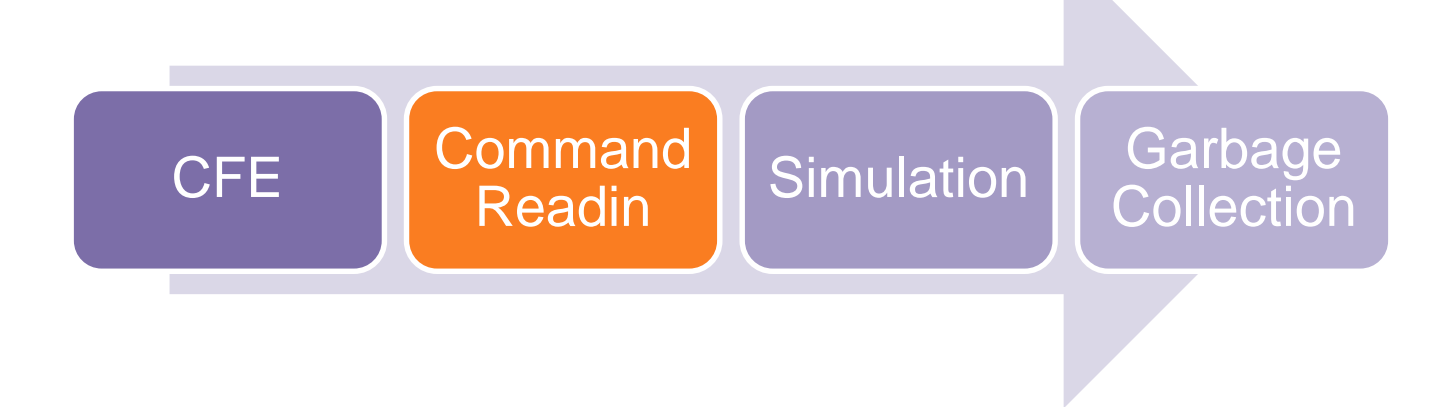

- CFE provides formalized input and prevents obvious errors
- 'Command Readin' stage properly stores relevant information from CFE and efficiently transfers data to simulation engine.

**S** Accelerating

**SYNUPS** 

– Careful garbage collection

#### **Command Introduction**

*.set\_sample\_time command*

• Syntax

**.set\_sample\_time twindow** (*start\_time stop\_time* [*start\_time stop\_time*]) **period** *period\_value*

- Function
	- Forces HSPICE to compute the data points with a fixed time step.
- Example
	- .SET\_SAMPLE\_TIME twindow 10u 20u period 100n

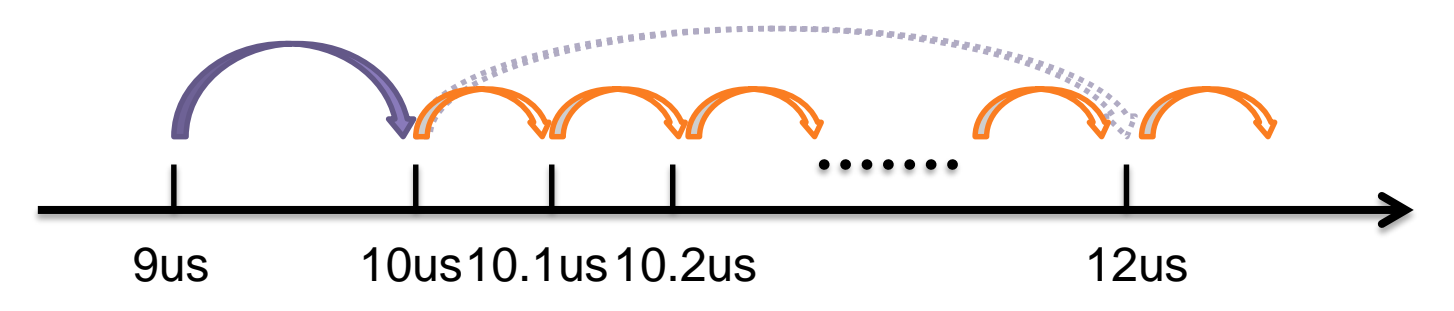

**SYNOPS** 

# **Command Introduction**

*.dout command*

**Syntax .dout** *node vth (time state [time state])*

**.dout** *node vlo vhi (time state [time state])*

- Function
	- Specifies the expected final state of an output signal.
- **Example**

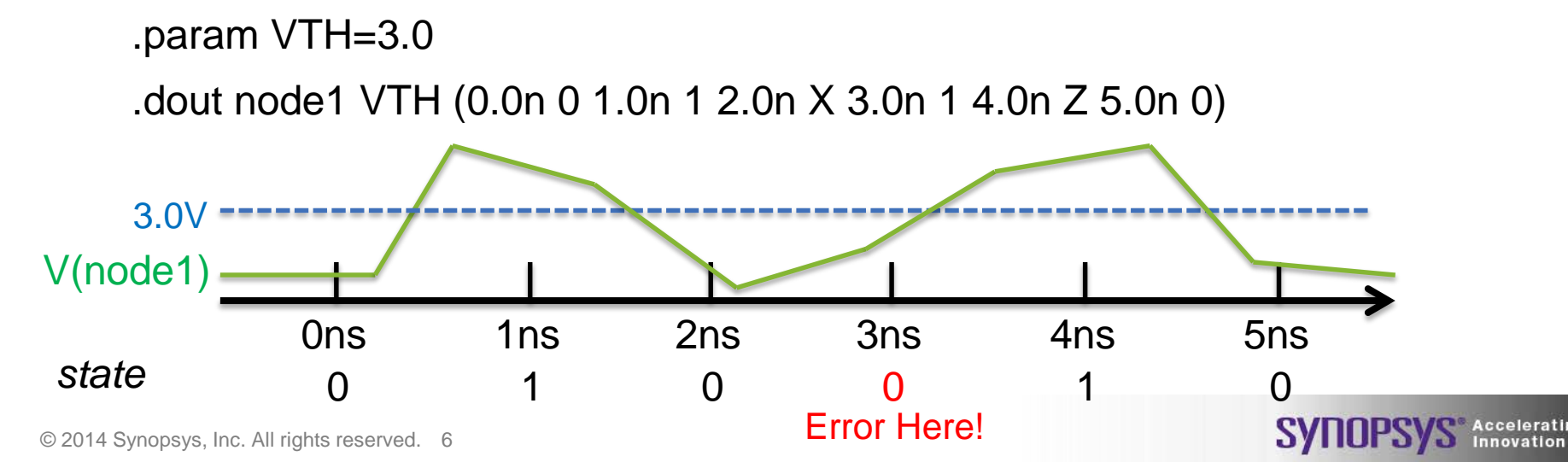

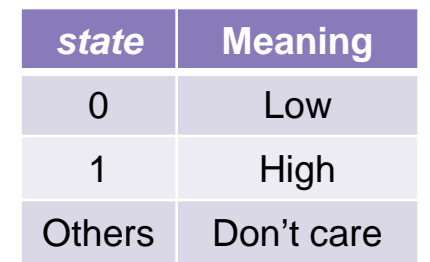

### **Command Introduction**

*.store command*

• Syntax

**.store** [**type**=*ic*|*nodeset*|*memdump*] [**file**=*save\_file\_prefix*] [**trantime**=*0/1*] [**time**=*time1*][**time**=*time2*]...[**time**=*timeN*] [**repeat**=*period*] [**save\_on\_kill**=*0/1*]

- Function
	- Starts a store operation to create checkpoint files describing a running process during transient analysis.
- Example

Only last statement takes effect.

**SYNOPS** 

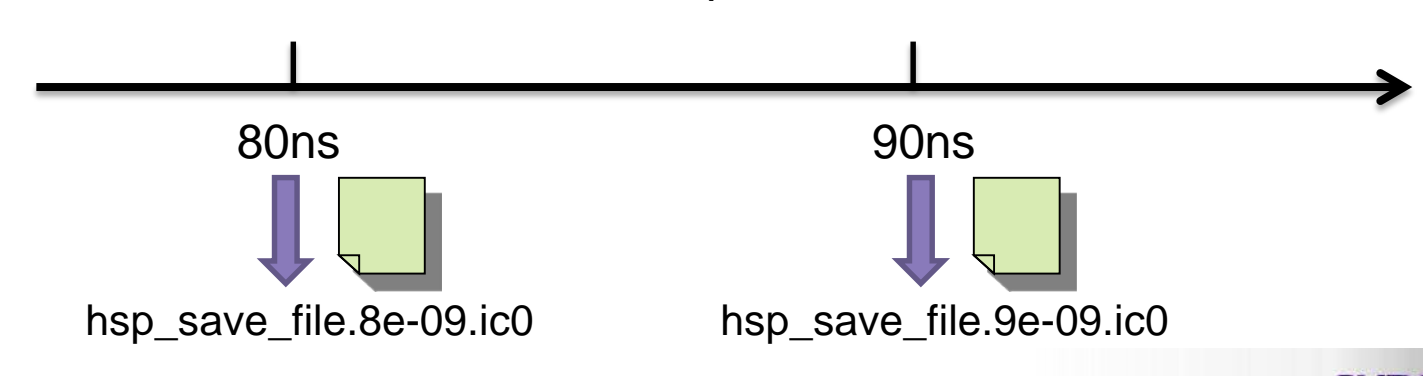

.store time=80n time=90n file="hsp\_save\_file"

#### **Work flow to translate new command**

#### • Overall procedure

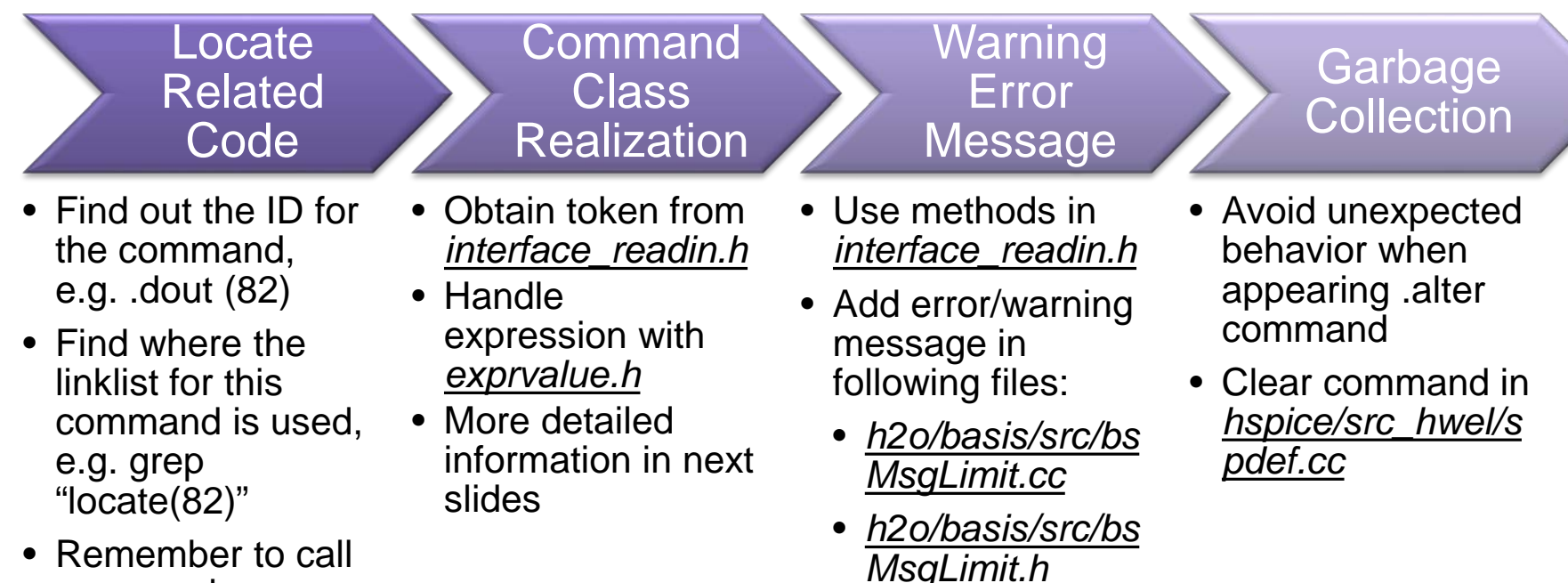

• Remember to call your newly designed methods

© 2014 Synopsys, Inc. All rights reserved. 8

• *hspice/src\_head er/warntype.dek*

**SYNOPSYS** Accelerating

#### **File Organization**

• All translation files newly added are stored in folder 'hspice/src\_commands.'

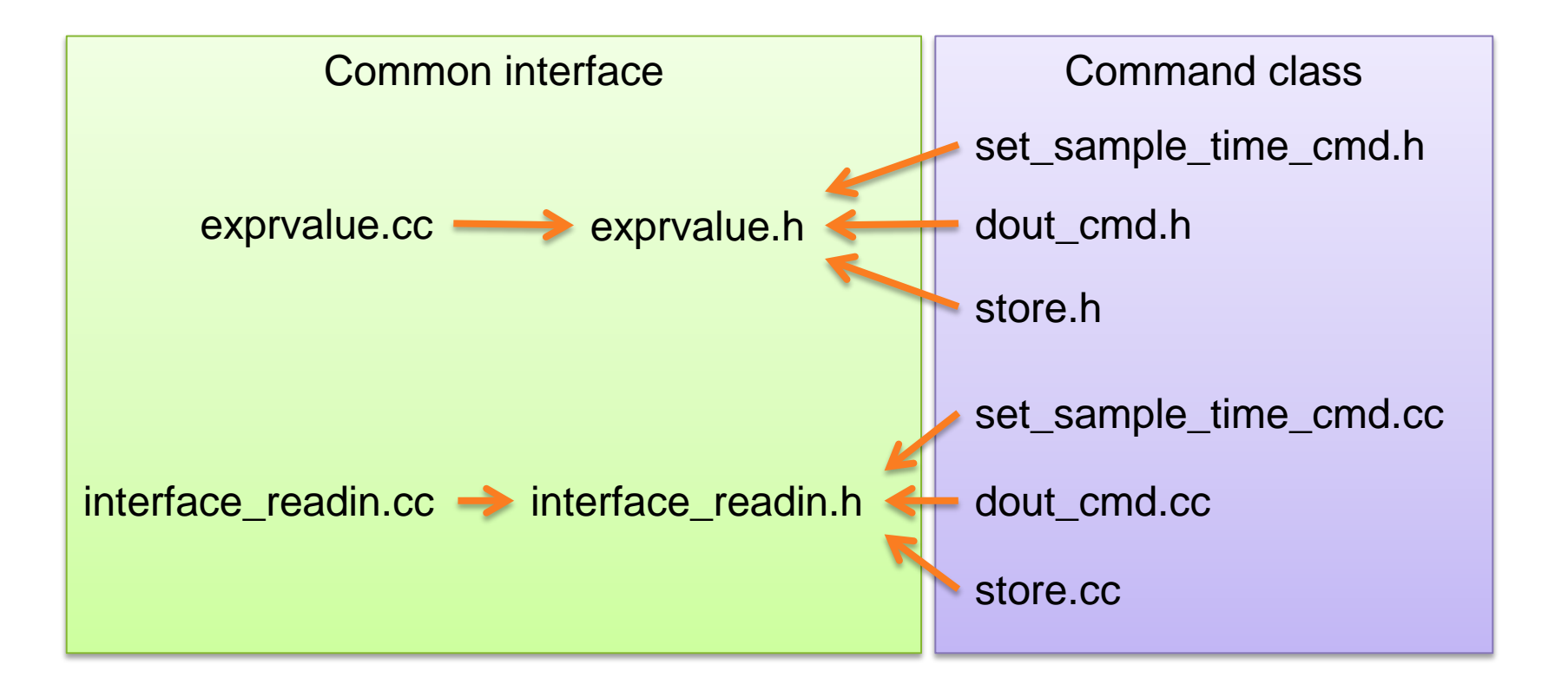

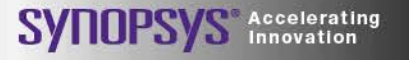

### **Common Interface**

*Concept (Cont'd)*

- Reduce dependency
- Newly designed structure

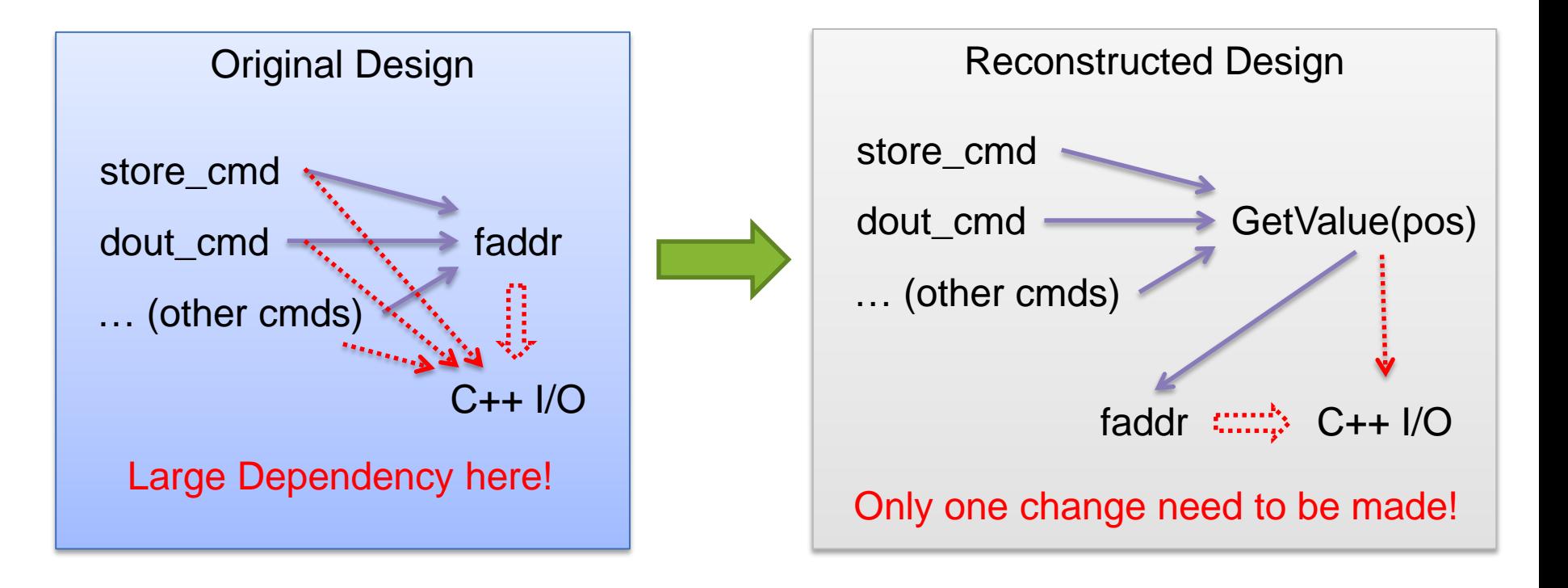

SYNOF

#### **Common Interface**

*Implementation*

- Error / Warning message
	- Unified output format
	- Error and warning interface for readin and usage phase
- Obtain token from linklist in Fortran
	- code, value, name, delimiter
- Deal with Expression
	- Only consider top-level parameter for now, i.e., no subckt.
	- Get / Set method

```
double GetValue();
void SetValue(double value);
void SetValue(char* expr, double val, int code);
```
Peculiar interfaces between Fortran and C++ for each command are not included to avoid a fat interface file.

**SYNOPSYS** Accelerating

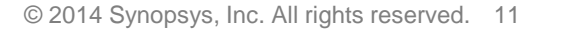

#### **Source Code ChangeLog for Parser**

14 files added: hspice/src\_commands/Master.make hspice/src\_commands/exprvalue.cc hspice/src\_commands/exprvalue.h hspice/src\_commands/interface\_readin.cc hspice/src\_commands/interface\_readin.h hspice/src\_commands/set\_sample\_time\_cmd.cc hspice/src\_commands/set\_sample\_time\_cmd.h hspice/src\_commands/dout\_cmd.cc hspice/src\_commands/dout\_cmd.h hspice/src\_commands/store\_cmd.cc hspice/src\_commands/store\_cmd.h hspice/src\_commands/ftn\_instvalid.cc hspice/src\_commands/instant\_valid.cc hspice/src\_commands/instant\_valid.h

fortran/src\_variation/sample\_point.F fortran/src\_cmd/readin\_save\_state.F fortran/src\_cmd/readin\_store.F hspice/src\_hwel/ftn\_instvalid.cc hspice/src\_hwel/instant\_valid.cc hspice/src\_hwel/instant\_valid.h

16 files modified: fortran/src\_cmd/runcon.F fortran/src\_base/readin\_cmd.F fortran/src\_base/errchk.F fortran/src\_expr/parupd.F fortran/src\_analysis/brkpbldr.F fortran/src\_analysis/transtor.F fortran/src\_analysis/hope\_run\_tr.F fortran/src\_cmd/hope\_readin\_dout.F fortran/src\_cmd/hope\_output\_cmd.F hspice/Master.make hspice/src\_hwel/spdef.cc hspice/src\_header/warntype.dek h2o/basis/src/bsMsgLimit.cc h2o/basis/src/bsMsgLimit.h io/output\_adaptor/wave\_signals.cc 6 files removed:<br>io/output\_adaptor/ftn\_message.cc io fartrap/are\_variation/agmple\_point  $\Gamma$ 

Run a regression with 8993 cases: All pass!

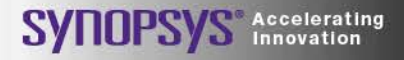

#### **TF Engine Introduction**

#### **Syntax**

**.tf** *ov srcname* **.tf** *ac outval* .**print ac tfv**(*Voltage\_source\_name*) **tfi**(*node\_name*) AC: only transfer function DC: transfer function, input and output resistance

- Function
	- Calculates small-signal values for transfer functions for both DC and AC simulations.

#### **Example**

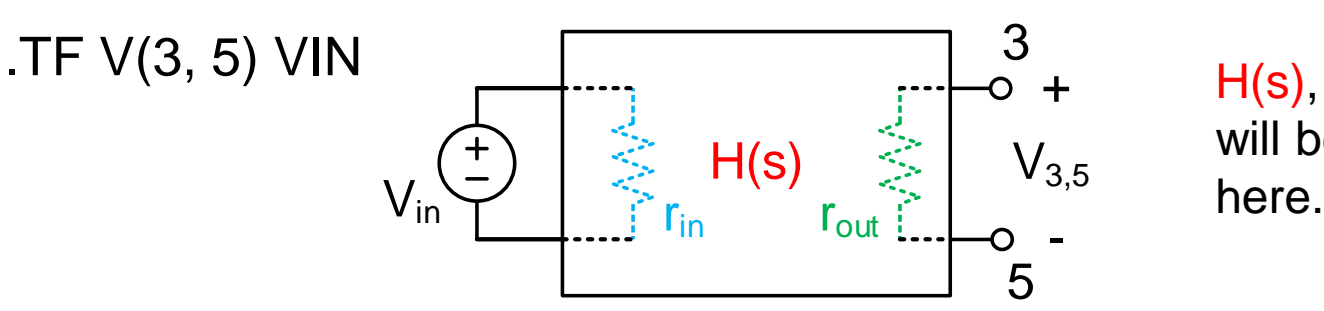

H(s),  $r_{in}$  and  $r_{out}$ will be computed

SVNO

#### **TF Simulation Principle**

• Apply unity source according to input and output type

5

 $I_{\text{out}} = 1A$ 

**S** Accelerating

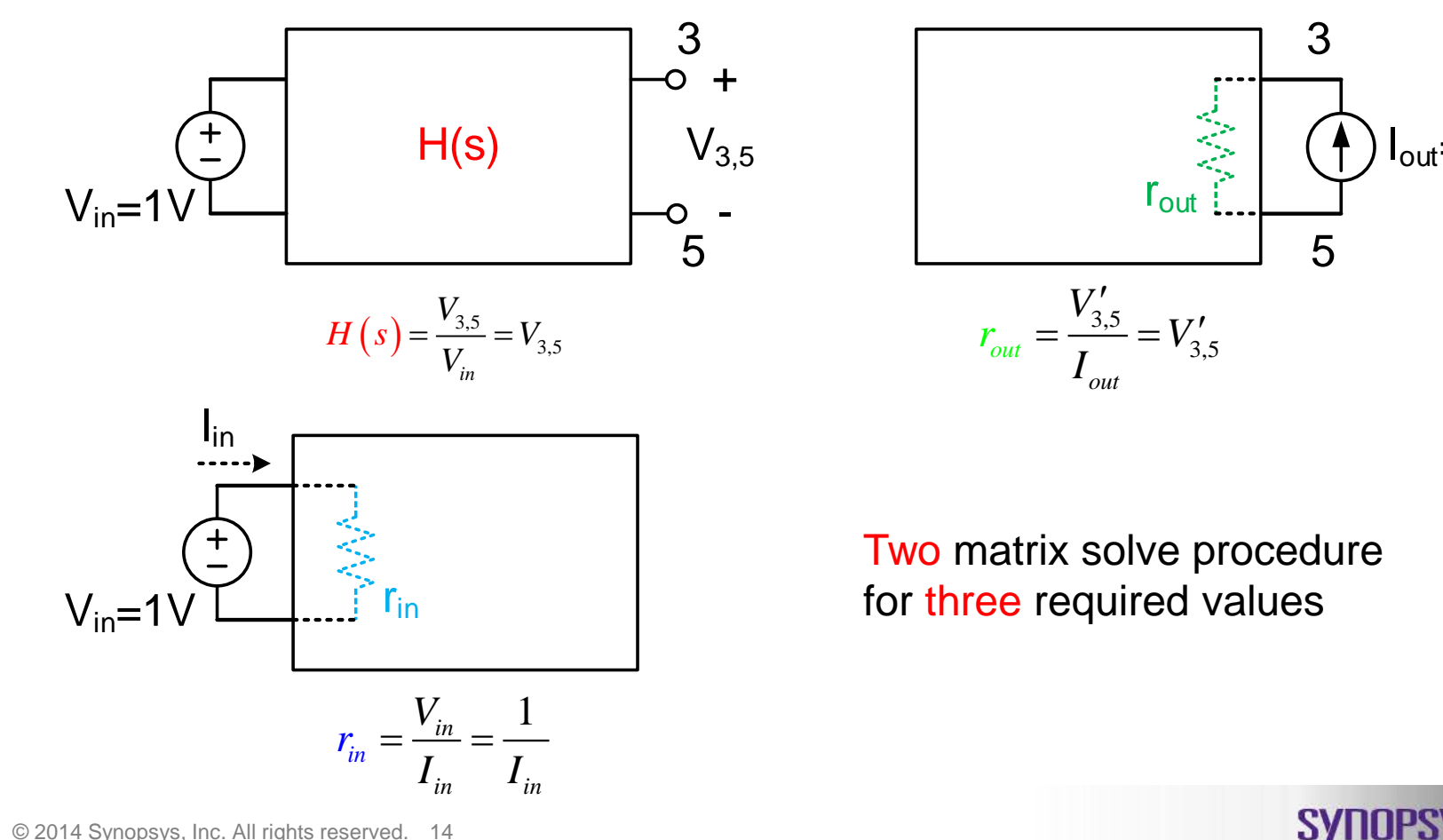

#### **Source Code ChangeLog for TF**

2 files added for tf dc: hspice/src\_op/hsp\_dc\_sstf.cc hspice/src\_op/hsp\_dc\_sstf.hh

5 files modified for tf dc: fortran/src\_analysis/dc.F fortran/src\_analysis/dcsweep.F fortran/src\_base/num16.F hspice/src\_op/op\_f2c.hh hspice/src\_op/op\_linklist.cc

2 files added for tf ac: hspice/src\_ac/hsp\_ac\_sstf.cc hspice/src\_ac/hsp\_ac\_sstf.hh

4 files modified for tf ac: hspice/src\_ac/ac\_linklist.cc hspice/src\_ac/ac\_linklist.hh hspice/src\_ac/ac\_macro.hh hspice/src\_ac/acSmallSignal.cc

**SYNOPSYS** Accelerating

Run a regression with 8993 cases: All pass!

### **Fixed bugs**

*.dout command output*

- Wrong simulation output for multiple .dout commands (fixed)
	- Reasoning: wrong node name stored
	- Example case: DE\_CASES/output/DE13098/DE13098\_1.sp

.dout ss vlo vhi(6ms 1 16ms 0 …)

.dout xcc.ds  $vth(1ms 0 1.5ms 0 ...)$ 

\*\*\*\*\*Output vector error report\*\*\*\*\* output signal at node ss verified with no error. \*\*\*\*\*Output vector error report\*\*\*\*\*

Original HSPICE .lis file | Modified HSPICE .lis file

- \*\*\*\*\*Output vector error report\*\*\*\*\* output signal at node ss verified with no error. \*\*\*\*\*Output vector error report\*\*\*\*\*
- output signal at node xcc.ds verified with no error.

**SYNUPS** 

• Unrealized multiple node feature (Manual correction)

+ +

– Example

.dout B C D (0n 1 1 0 5n 0 0 0)

# **Fixed bugs**

*Miscellany*

• Error / Warning output format disunity (fixed)

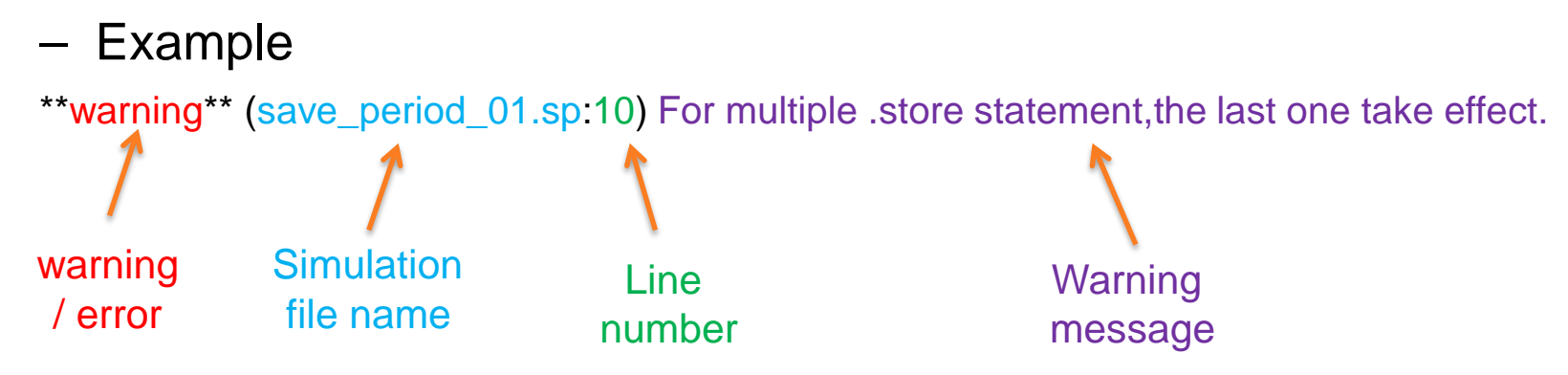

• .store warning for last statement when .alter command appears (fixed)

SVIIUF

- Missing list value in .instvalid command (fixed)
- Alignment in .tf dc output (fixed)

#### **Conclusion**

- Complete the translation from Fortran to C++ for the three commands (.set\_sample\_time / .dout / .store)
- Provide common interface for easy translation
- Design the software architect and construction for command readin
- Propose a translation methodology from Fortran to C++ for other commands
- Rewrite engine for transfer function simulation
- Detect and fix 6 bugs in HSPICE

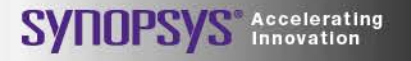

#### **Self Assessment**

- Second year of internship in Synopsys
- Collaborated with talented and warm-hearted colleagues
- Contributed codes to a mature commercial product HSPICE
- Developed large-scale software system first time
- Learnt a programming language FORTRAN

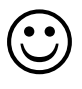

**SYNOPSYS** Accelerating

# **Thank You**

# SYNOPSYS<sup>®</sup>

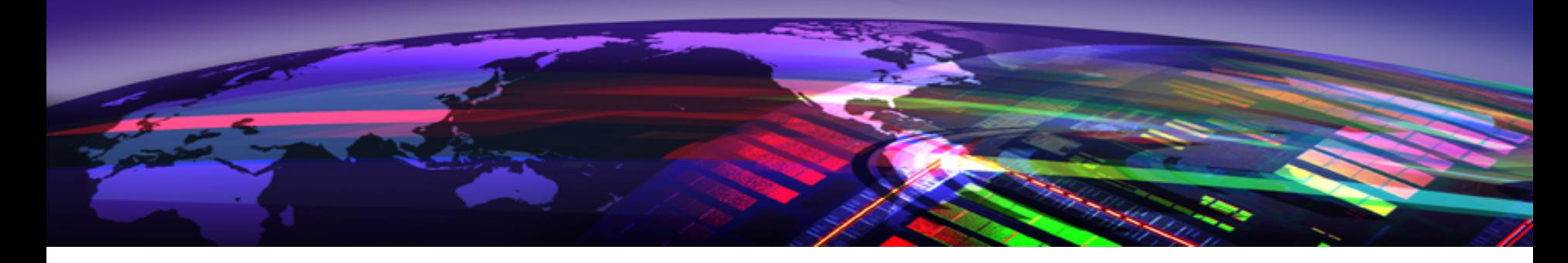